# NLID\_Tools

Robert Kearney Department of Biomedical Engineering, McGill University, Montreal, Quebec, Canada.

#### Getting nlid\_tools

- $\blacksquare$  Download
	- $\Box$  nlid\_tools:
		- www.bmed.mcgill.ca/reklab/nlid\_tools/nlid\_tools.zip
	- $\Box$ utility tools:
		- m. www.bmed.mcgill.ca/reklab/nlid\_tools/utilty\_tools.zip
	- $\Box$  demofiles from the book:
		- www.bmed.mcgill.ca/reklab/nlid\_tools/nlid\_book.zip
	- $\Box$  Introduction (this file):
		- m. www.bmed.mcgill.ca/reklab/nlid\_tools/nlid\_tools/nlid\_tools.pdf
- $\blacksquare$  Unzip files to generate:
	- …/nlid\_tools/...
	- …/utility\_tools/…
	- …/nlid\_book/…
- **Put directories in matlab path**

### nlid\_tools.zip

**An object oriented matlab tool box for linear** and nonlinear system identification **Requires system specific mex files.** 

Distribution includes files for:

- Windows
- **□ Sun Solaris**
- Linux

### nlid\_book.zip

**Exercises and examples from:** □ Westwick, D. T. and Kearney, R. E. (2003). Identification on Nonlinear Physiological Systems: Theory and Practice, IEEE Book Series in Biomedical Engineering, IEEE Press.

#### Help methods

#### $\blacksquare$  Help nlid

- n Provides a one-line list of top level routines and classess
- $\blacksquare$  Help class name
	- n Provides detailed help on each class
- Methods 'class\_name'
	- **n** Provides list of methods available for each class

## help nlid\_tools

>> help nlid\_tools

#### NLID\_Tools

Path -> /home/kearney/Working/matlab/nlid\_tools

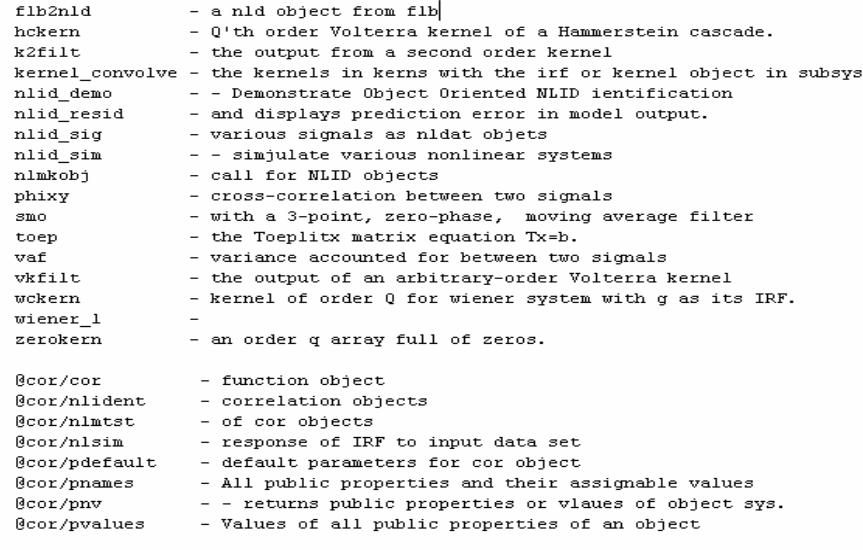

@cor/private/corx2y - Cross-Correlation Function  $@{\tt cor/private/conv3y}$  -  $Cross-Correlation$  <br> Function @cor/private/phixxy - second-order cross correlation between x and y

@fresp/delay - a delay to a fresp object @fresp/fresp - response function object @fresp/fresp2irf - a frequency response object to IRF @fresp/nlident - an fresp (frequency response function object @fresp/nlmtst - identification from data  $% \frac{1}{2}$  (fresp/nlsim - response of fresp to input data set @fresp/pdefault - default parameters for fresp @fresp/plot - a frequency response object @fresp/pnv - - returns public properties or vlaues of object sys. @fresp/set - Set properties of nlm model fresp

#### Utility tools

@cor/ … – correlation class and functions

@fresp/ … – frequency response class and functions

<u> ≸</u> Start |

 $\blacktriangleright$ 

ᅬ

### nlid\_classes …. list classes and brief description

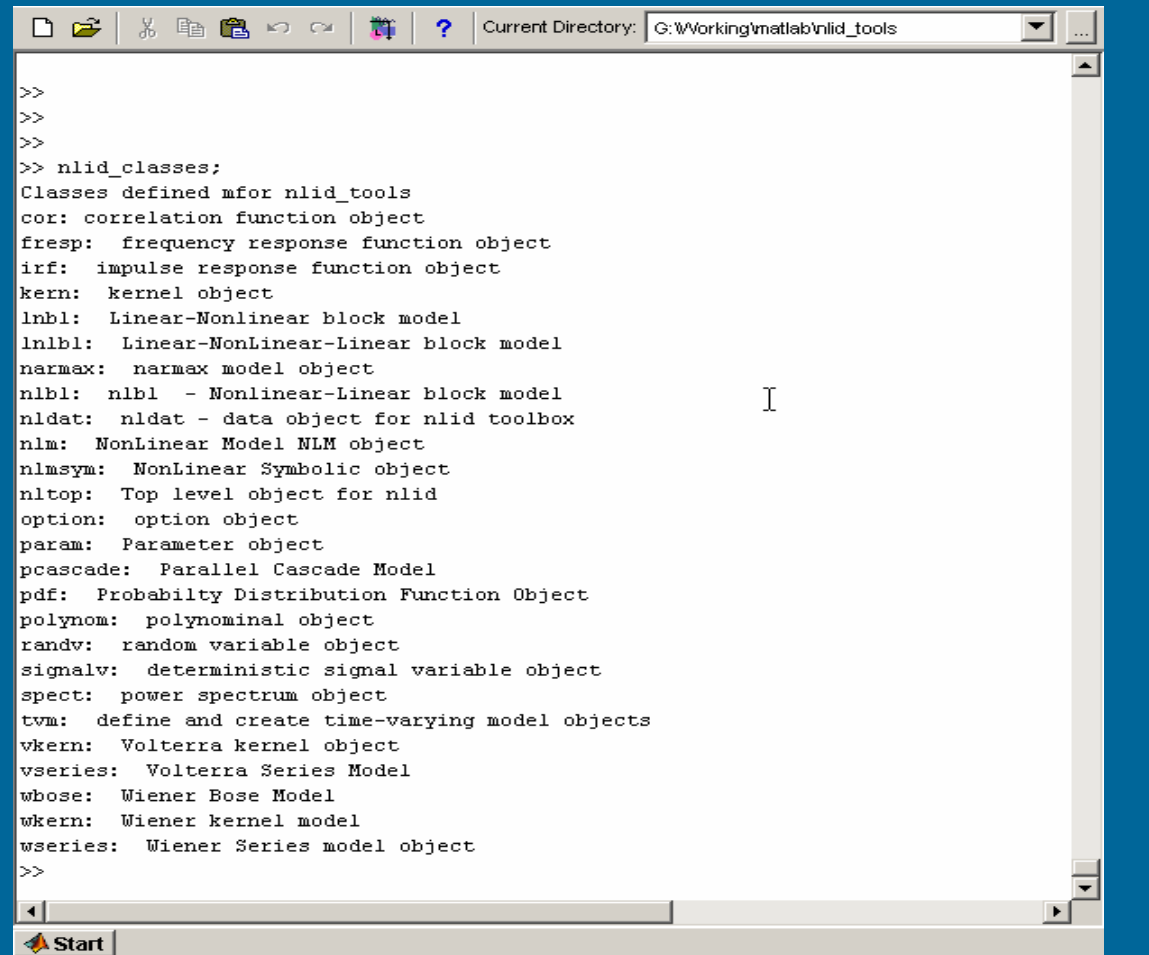

#### methods (classs\_name) - list of methods defined for class

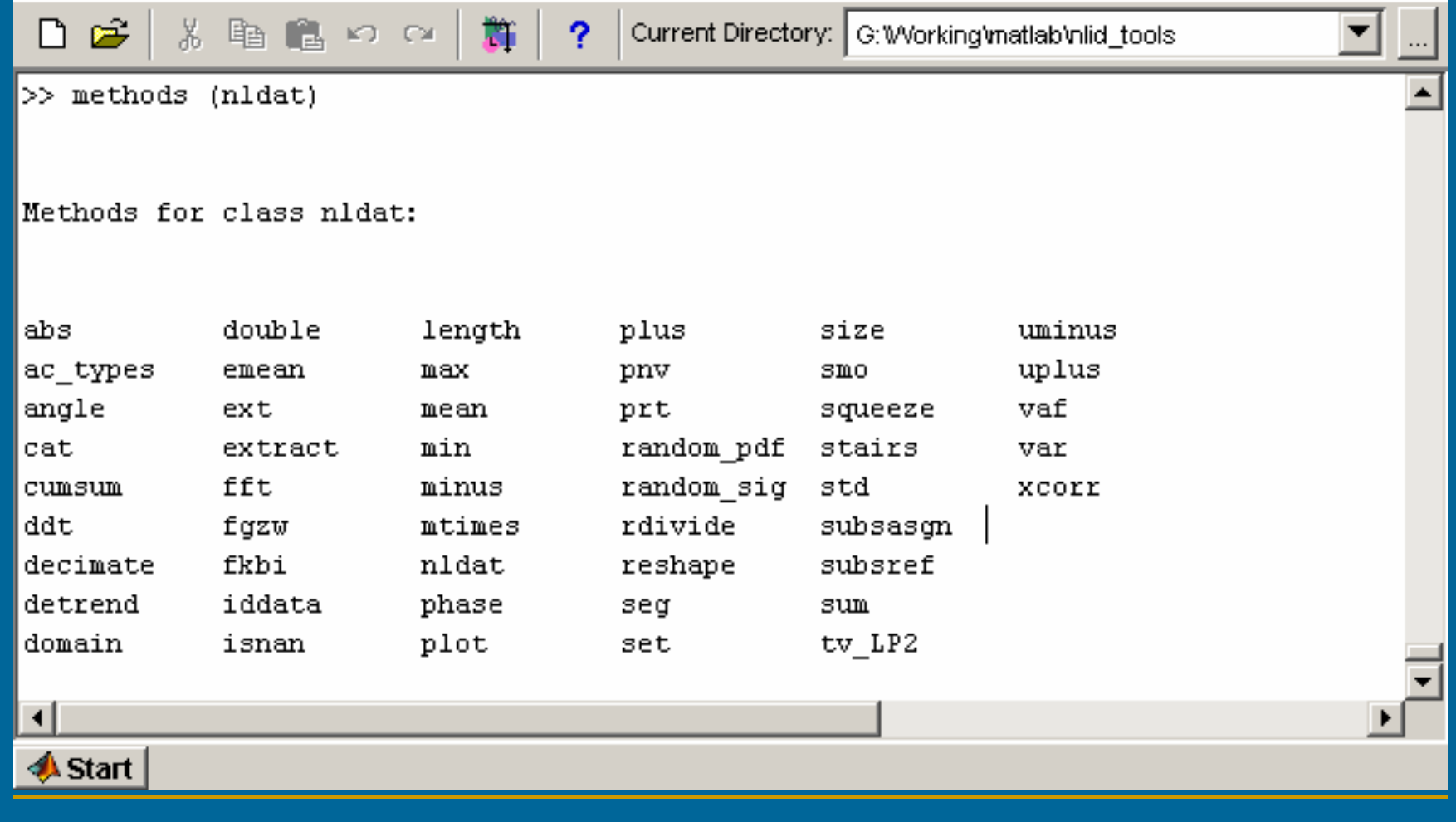

### help class name/method name … help on a class method

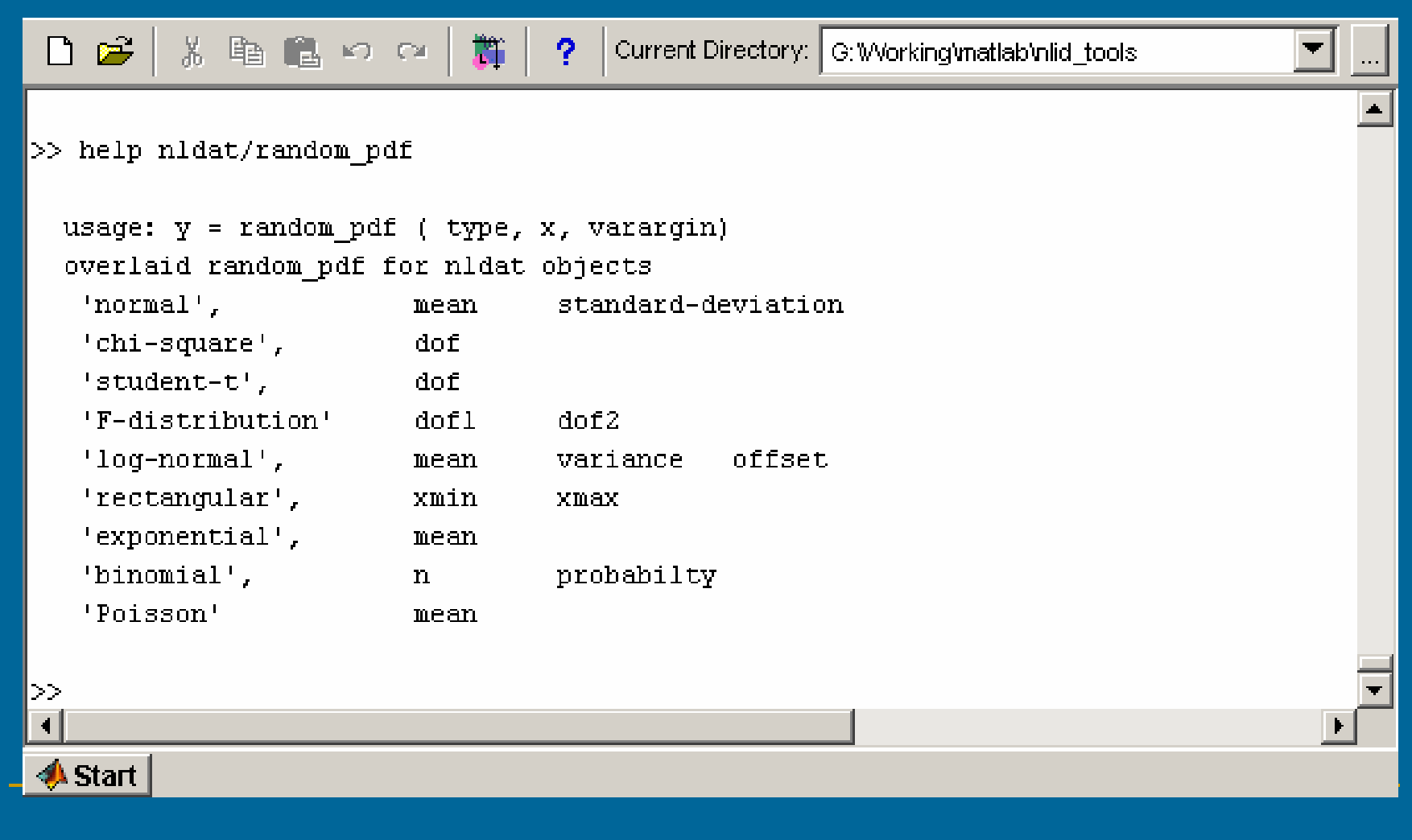

#### get (class\_name) …. show properites for class Current Directory: G:W/orking/matlab/nlid\_book/problems/ch2 ▼  $\mathbf{z}$ る脂肪のロ 篇  ∐ - ? l>>  $\gg$  qet(emq) ChanNames: {EMG (mV) } ChanUnits:mV DomainIncr: 0.001 DomainName:Time (s) DomainStart:0 DomainValues: NaN Data: [1001x1 double] Size: [le+003 1] comment: Unrectified EMG version: 1.01  $>>$ **A** Start

#### get(var\_name,'property\_name') … returns value of properties

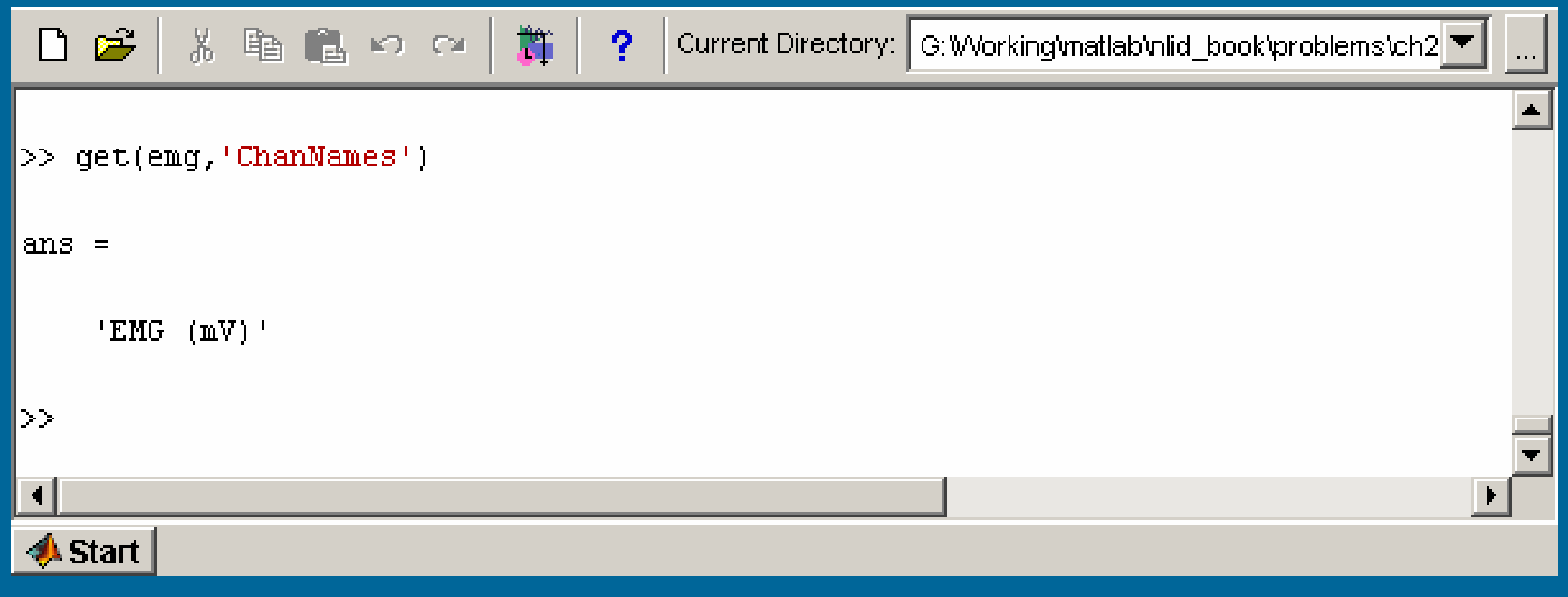

#### set(class\_name) … information properites that can be setCurrent Directory: G:Working\matlab\nlid\_book\problems\ch2 ▼ 3. 脂肪のの 斷  $\mathbb{Z}$ ?  $\gg$  set(nldat) ChanMames: cell array of strings ChanUnits: cell array of strings DomainIncr:real [1] DomainMame: real[x] DomainStart:real [0] DomainValues: numeric array Data: numeric array[x] Size: size of data set comment: STRING: Comment version: STRING: Version  $\sim 10$  $\blacktriangleleft$ **A** Start

#### set (var\_name,'property\_name',value) … set property value

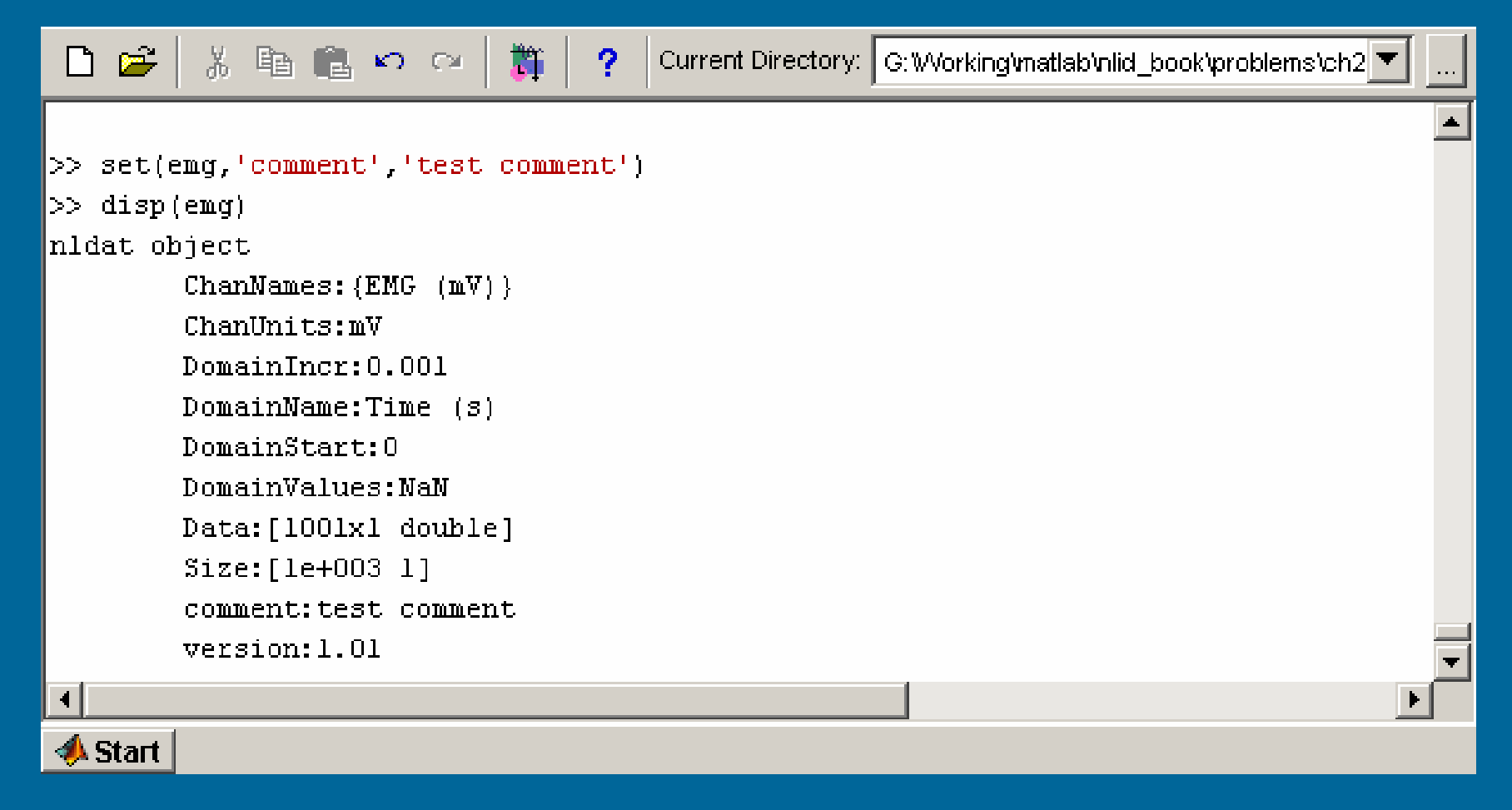

#### nlmtst(class\_name) … test and demo class

Nlmtst(fresp)

 $\mathbf{r}$  Generates test data set from low-pass filter

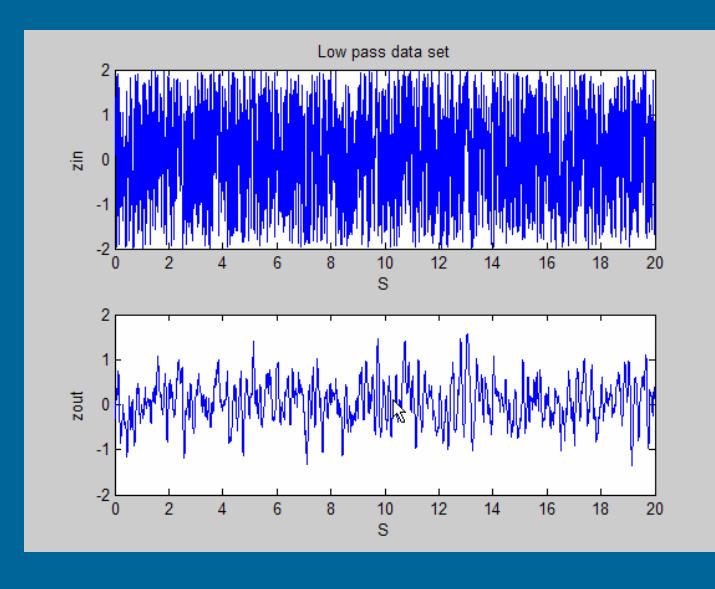

**E** Computes and displays gain, phase, and coherence

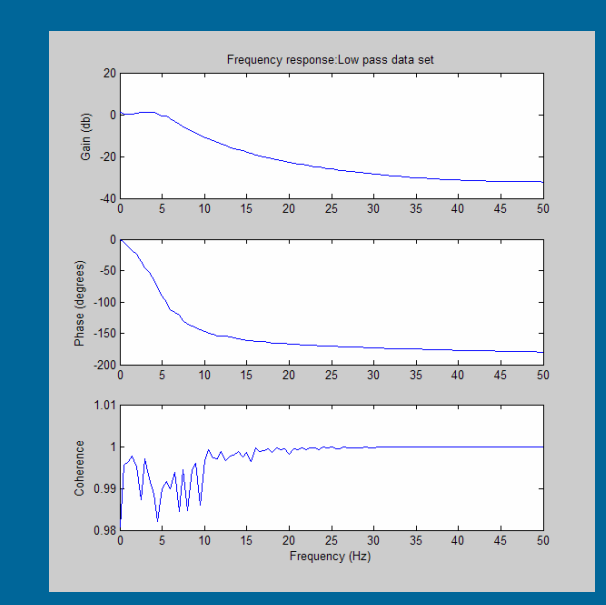

### Nlm class